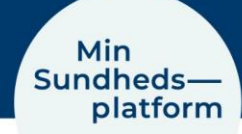

# **MinSP måling**

## Sådan besvares spørgsmål, der hører til målingerne

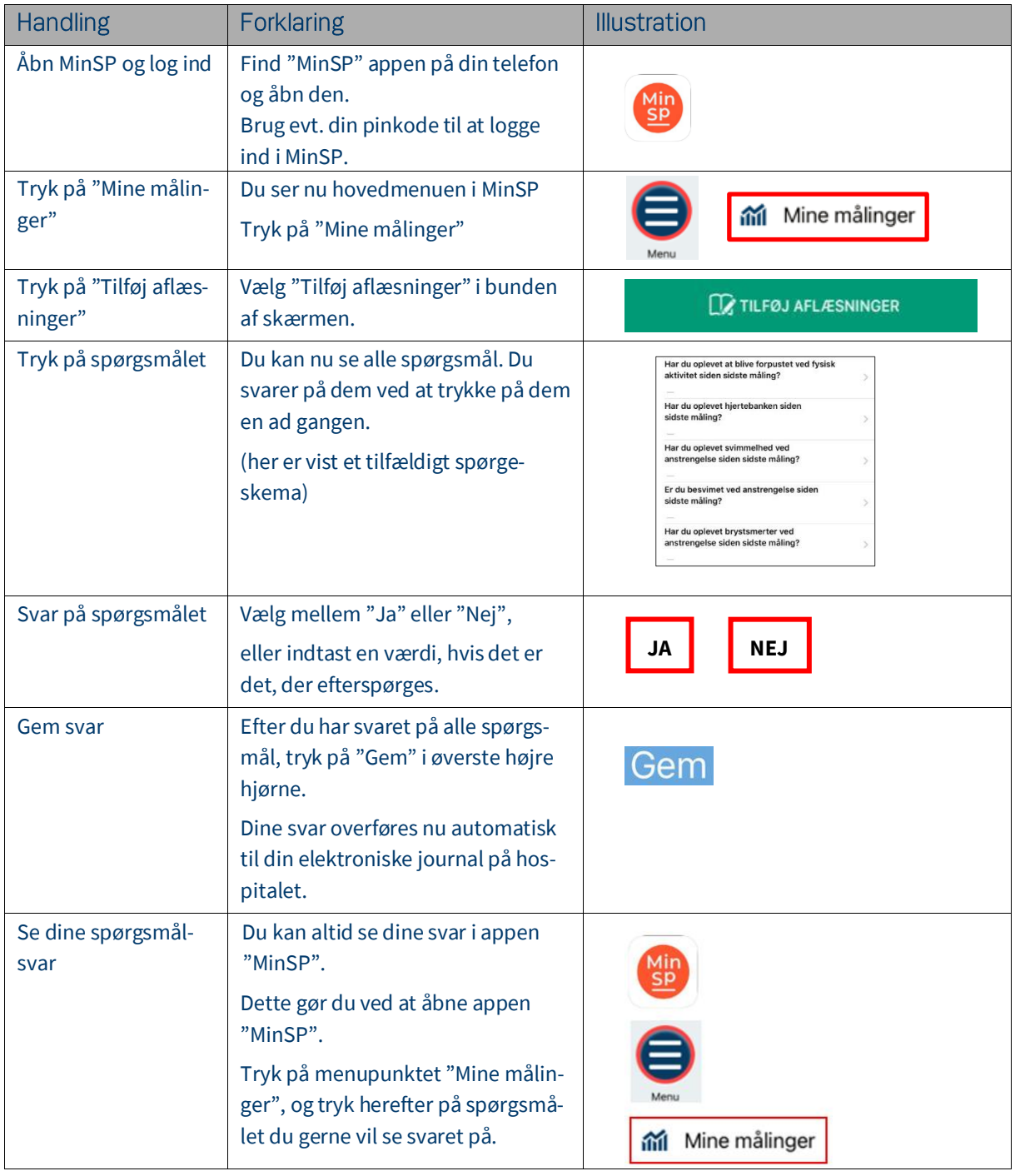

### Har du brug for teknisk hjælp? Ring til patientsupporten

Ring til os på tlf. 31 90 83 64, alle hverdage ml. kl. 9-14.

## Har du spørgsmål vedrørende din behandling

#### Kontakt da afdelingen, du er tilknyttet

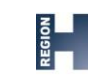

Region<br>Hovedstaden

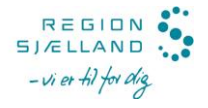